Volume Scroller

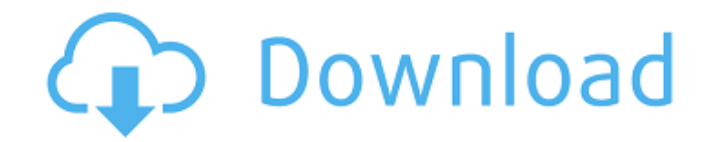

 $1/4$ 

# **Volume Scroller Crack License Keygen (Final 2022)**

Volume Scroller is a small, easy-to-use program that runs in the system tray and enables you to control the system volume by placing the mouse cursor over its icon and scrolling up or down. Control your PC's volume more ea the volume control, or even try to change the PC itself. All this and much more with this easy-to-use program. Minimize the annoying beeps. Volume Scroller will let you know if your computer speakers are on at a set volume your volume meter to let you see the current volume level. Turn off the device you want to monitor with these two clicks. Open the volume control or mute the speaker with one click. You can also minimize the volume control only, or apply the same settings for all devices. The volume meter can also be synchronized with Microsoft Windows to show you the volume level right in the taskbar or taskbar buttons. Setting the alerts up to a few second five minutes after the specified time. Alarm and reminder system to avoid listening to music or listening to music or listening to the news and you can change the priority for your alarm, and put more. Create custom sound many other settings you can do. \* This app requires a Bluetooth sound device, however there is a trial version of this app without any Bluetooth required. Control your PC's volume more easily than ever, and learn how to mu change the PC itself. All this and much more with this easy-to-use program. Minimize the annoying beeps. Volume Scroller will let you know if your computer speakers are on at a set volume level. It can also be set to minim current volume level. Turn off the device you want to monitor with these two clicks

# **Volume Scroller Crack**

Adjust PC volume with your mouse, without raising or lowering it... The main downside is the fact that it cannot be used for applications where you'd typically use volume keys, for example for opening menus and other actio the adjustment. These are some things that you can't usually expect from a single program. Ads Disclaimer: Atomic is in no way affiliated with, endorsed by or supported by Google. This site uses cookies to enable you to vi your interests that you have not personally requested, and perform other functions associated with the functionality of Adsense. You can turn off ads on this site at any time by adjusting your Google Adsense or DoubleClick Info: ServerSavior ServerSavior 5 years ago #1 But, outside of being a technical man, what are you focusing on as a game designer that you plan to take to the next level? An Epic game? A more Sony experience? Something com provide rather than having even better technical ability or working with Sony. The magic of CROSSING PLATFORMS is the fact that there are still thousands of people from all over the world that care and want the very same t my next title: :) I think at the end of the day it's more good customer service that you can provide rather than having even better technical ability or working with Sony. The magic of CROSSING PLATFORMS is the fact that t very same thing; to have fun playing the same game. And that is what I hope to deliver with my next title::)I think at the end of the day it's more good customer service that you can provide rather than having even better

## **Volume Scroller Crack + Product Key Free Download 2022**

Volume Scroller is a small, easy-to-use program that runs in the system tray and enables you to control the system volume by placing the mouse cursor over its icon and scrolling up or down. Whether you wish to increase or scroll up or down. Additionally, you can mute all sound by left-clicking the icon. A clutter-free app with a fresh look and a good design With the aim of reducing the clutter in users' system tray, Running Wheel icon is an designed to replace the "Winamp" system tray, adds some mouse-wheel functionality and lets you quickly control the volume by scrolling. Click the icon and all audio will be automatically stopped, or you can use the right a able to enjoy Windows media in a much improved way, as the app hides the standard player, tweaks the default configuration and adds mouse control to the equation. It makes it easier to change the volume and mute the sound, you may be currently using. For example, when you install Running Wheel icon, you'll see a pretty blue palette dotted with audio-related items. When you launch the app, you will notice two icons in the system tray; on top but you can change the step size too. To mute the sound, you can use the right arrow key, and to adjust the volume, you use the left arrow key. This means that you do not need to switch tabs and use the space bar. It is al volume meters on the panel bar. The application comes with a few skins, too, including three blue themes, so the setting could be changed to your liking. If you find the volume control by the running wheel system a little that belongs in the taskbar or desktop. On top of

### **What's New In Volume Scroller?**

\* Simple to use! \* Automatically added to Windows Startup list \* Ability to control PC and Media Player volume! \* An alternative icon! \* Very easy to use! \* Great for PCs that are not equipped with media keys! \* Great for kb Publisher: Rvan G. Schmitz & Sons Windows 10 has been welcomed by millions of users and has become the world's most popular Windows version. Following its launch in July 2015, Microsoft introduced Windows 10 to users in the Windows version has been extensively tested for over 100 days (and counting), and users can finally download and install Windows 10. However, if you do not wish to upgrade to Windows 10 right now, there is no need to w three ways to roll back to Windows 7, Windows 8 and Windows 8.1. How to Roll Back to Windows 7, Windows 8 and Windows 8 and Windows 8 and Windows 8.1 Roll Back Windows 8.1 Roll Back Windows 7: You need to do a clean instal unable to recognize the operating system or re-install it into the disk. Step 1: Click the Windows logo button at the top left corner of the screen. Step 2: Click on "Start" and then "Settings". Step 3: Select "System" fro choose "Start Using Older Versions" and then click on "OK". Step 5: Click "Yes," then close all open windows and hit "OK." Now, you can roll back to Windows 8: You need to do a clean installation. A clean installation mean Without the data, Windows will be unable to recognize the operating system or re-install it into the disk. Step 1

 $3/4$ 

### **System Requirements:**

Minimum: OS: Windows 7, Windows 8 (64-bit), Windows 8.1 (64-bit) CPU: 2.8 GHz Intel Core 2 Duo 2 GB RAM Video card: NVIDIA® Geforce® 8400 GS AMD® HD 5000 or better Sound: DirectX® 9.0c compatible sound card (PCI or AGP ver

Related links:

<https://revitiq.com/wp-content/uploads/2022/07/SmartBarXP.pdf> <https://ztauctions.com/uncategorized/zigbee-operator-crack-free-download-pc-windows/> <https://www.meselal.com/alternate-pic-view-lite-6-1-7-crack-free-download/> <https://www.arogyarama.com/engrave-emboss-crack-free-latest/> <https://natepute.com/advert/filebox-extender-2-00-01-crack-2022-2/> <https://snackchallenge.nl/2022/07/04/recover-my-files-activation-key-free/> <https://juliepetit.com/mosrille-htmljuction-1-1-0-0-3264bit/> [https://captainseduction.fr/wp-content/uploads/2022/07/Privilege\\_Escalation\\_Vulnerability\\_Scan\\_Tool.pdf](https://captainseduction.fr/wp-content/uploads/2022/07/Privilege_Escalation_Vulnerability_Scan_Tool.pdf) <http://brezee.store/?p=25522> [https://www.promorapid.com/upload/files/2022/07/sZUcHXrUaFUzE4H4BuJR\\_04\\_0cb4fdefc721ded982a604dfdce43fe1\\_file.pdf](https://www.promorapid.com/upload/files/2022/07/sZUcHXrUaFUzE4H4BuJR_04_0cb4fdefc721ded982a604dfdce43fe1_file.pdf) [https://secure-brushlands-52214.herokuapp.com/4Media\\_ISO\\_Studio.pdf](https://secure-brushlands-52214.herokuapp.com/4Media_ISO_Studio.pdf) [https://stormy-basin-64765.herokuapp.com/Multi\\_Translator.pdf](https://stormy-basin-64765.herokuapp.com/Multi_Translator.pdf) <https://jrowberg.io/advert/4media-pdf-to-powerpoint-converter-crack-for-pc/> <https://vast-ridge-66655.herokuapp.com/FlasherShop.pdf> <https://www.meselal.com/site-visualizer-free-crack-with-serial-key/> <https://unsk186.ru/tweet-eye-seller-crack-incl-product-key-free-download-for-pc-127988/> [https://diligencer.com/wp-content/uploads/2022/07/Bridge\\_Traffic\\_Analyzer\\_\\_Free\\_Download\\_X64.pdf](https://diligencer.com/wp-content/uploads/2022/07/Bridge_Traffic_Analyzer__Free_Download_X64.pdf) <https://emealjobs.nttdata.com/pt-pt/system/files/webform/vidakarl172.pdf> <https://masajemuscular.com/automatic-break-reminder-software-crack-product-key-full-mac-win-129311/> [https://aqueous-depths-25282.herokuapp.com/eScanAV\\_AntiVirus\\_Toolkit.pdf](https://aqueous-depths-25282.herokuapp.com/eScanAV_AntiVirus_Toolkit.pdf)